# The Catering Problem

March 2, 2021

# **1 The Catering Problem**

### **1.1 Motivation**

A catering company to cook *n* dishes, but has only one available oven. At most a single dish can be inside the oven at one time.

Each dish *i* has its earliest time when it can be put into the oven *r<sup>i</sup>* (since it needs to be prepared before it is put into the oven), the latest time it should be taken from the oven  $d_i$  (since the customers do not want to wait too long), and the time it needs to stay in the oven  $p_i$ . The goal is to find the vector of times  $\mathbf{s} = (s_0, \ldots, s_{n-1})$  (denoting the times when each dish is put into the oven) such that the finish time of the last dish is minimal.

#### **1.2 Input**

You are given the following: \* number of dished  $n$  \* parameters  $r_i$ ,  $d_i$  and  $p_i$  for each dish  $i$ 

For the testing purposes, you can experiment with the following instance:

```
[1]: n = 5params = \{0: {'r': 20, 'd': 45, 'p': 15},
    1: {'r': 4, 'd': 30, 'p': 19},
    2: {'r': 5, 'd': 80, 'p': 20},
    3: {'r': 17, 'd': 70, 'p': 8},
    4: {'r': 27, 'd': 66, 'p': 7}
 }
 # Note: parameter d_1 can be obtained by params[1]["d"]
```
### **1.3 Output**

You are expected to find the vector  $\mathbf{s} = (s_0, \ldots, s_{n-1})$  denoting the times when each dish should be put into the oven.

The optimal solution vector for the given instance is  $\mathbf{s} = (23, 4, 53, 38, 46)$ .

## **1.4 Exercise**

Your task is to formulate the ILP model of the catering problem, solve it, and extract the vector **s**. The example solution follows:

Hint: to ensure that any two dishes *i* and *j* are not overlapping in the oven, you need to ensure that one of the following constraints holds:  $s_i + p_i \leq s_j$  or  $s_j + p_j \leq s_i$ . This might be perhaps done using big-M…

```
[5]: import gurobipy as grb # import Gurobi module
 # model -----------------------------------------------------
 model = grb.Model()# - ADD VARIABLES
 # TODO
 # - ADD CONSTRAINTS
 # TODO
 # - SET OBJECTIVE
 # TODO
 # call the solver -------------------------------------------
 model.optimize()
 # print the solution ----------------------------------------
 print('\nSOLUTION:')
 # TODO
Optimize a model with 0 rows, 0 columns and 0 nonzeros
Coefficient statistics:
  Matrix range [0e+00, 0e+00]
  Objective range [0e+00, 0e+00]
  Bounds range [0e+00, 0e+00]
  RHS range [0e+00, 0e+00]Presolve time: 0.01s
Presolve: All rows and columns removed
Iteration Objective Primal Inf. Dual Inf. Time
        0 0.0000000e+00 0.000000e+00 0.000000e+00 0s
Solved in 0 iterations and 0.01 seconds
Optimal objective 0.000000000e+00
SOLUTION:
```
# **1.5 Solution visualization**

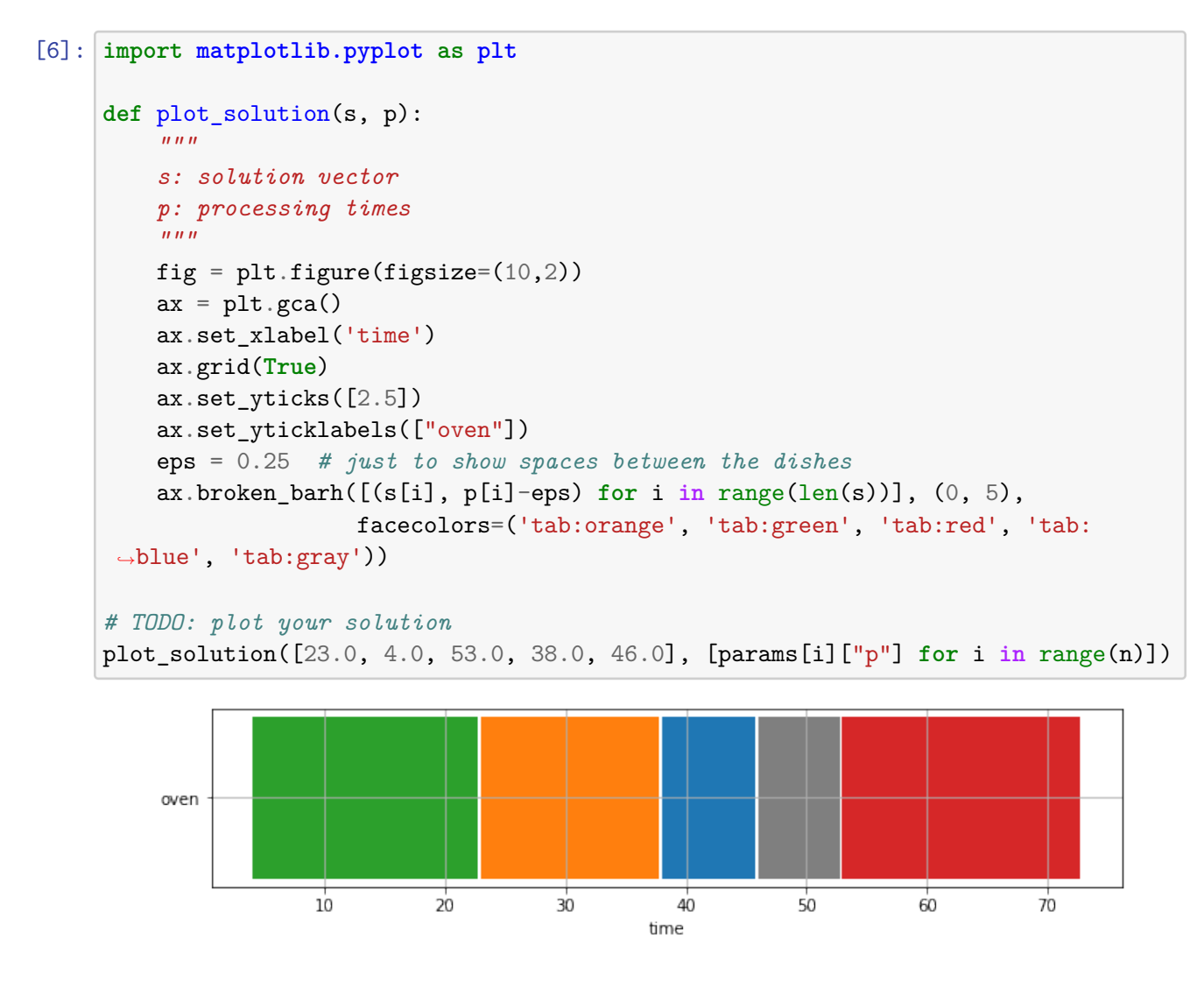

 $[$   $]$ :